## TOOVIL 巴士7的服務時間表和線路圖

員林Yuanlin 7 [以網頁模式查看](https://moovitapp.com/index/zh-tw/%E5%85%AC%E5%85%B1%E4%BA%A4%E9%80%9A-line-%E5%93%A1%E6%9E%97Yuanlin-Changhua_County___%E5%BD%B0%E5%8C%96%E7%B8%A3-5562-1268293-4194029-0?utm_source=line_pdf&utm_medium=organic&utm_term=%E5%93%A1%E6%9E%97Yuanlin)

巴士7((員林Yuanlin))共有2條行車路線。工作日的服務時間為: (1) 員林Yuanlin: 00:10 - 23:30(2) 田中火車站Tra Tianzhong Station: 05:30 - 23:35 使用Moovit找到巴士7離你最近的站點,以及巴士7下班車的到站時間。

## 方向**:** 員林**Yuanlin**

14 站 [查看服務時間表](https://moovitapp.com/changhua_county___%E5%BD%B0%E5%8C%96%E7%B8%A3-5562/lines/7/4194029/3773020/zh-tw?ref=2&poiType=line&customerId=4908&af_sub8=%2Findex%2Fzh-tw%2Fline-pdf-Changhua_County___%25E5%25BD%25B0%25E5%258C%2596%25E7%25B8%25A3-5562-1268293-4194029&utm_source=line_pdf&utm_medium=organic&utm_term=%E5%93%A1%E6%9E%97Yuanlin)

台鐵田中站Tianzhong Train Station

龍潭里Longtan Village

彰化高鐵站Thsr Changhua Station

大社Dashe

富農Funong

田尾國小Tienwei Elementary School

田尾Tianwei

溪畔Xipan

永靖Yongjing

五汴頭Wubiantou

太平Taiping

中央里Zhongyang Village

員生醫院Yuansheng Hospital

員林轉運站Yuanlin Bus Station

## 巴士**7**的服務時間表

往員林Yuanlin方向的時間表

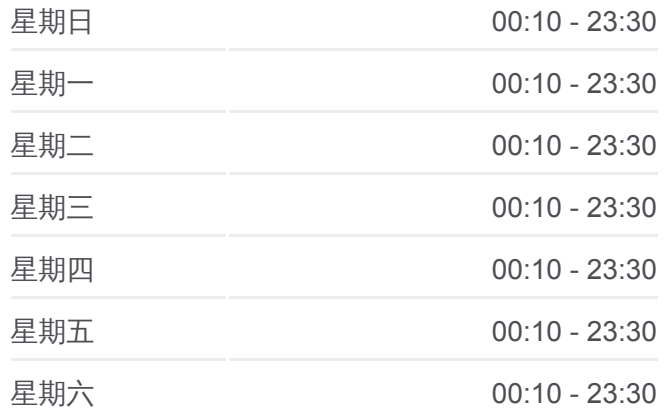

巴士**7**的資訊 方向**:** 員林Yuanlin 站點數量**:** 14 行車時間**:** 26 分 途經車站**:**

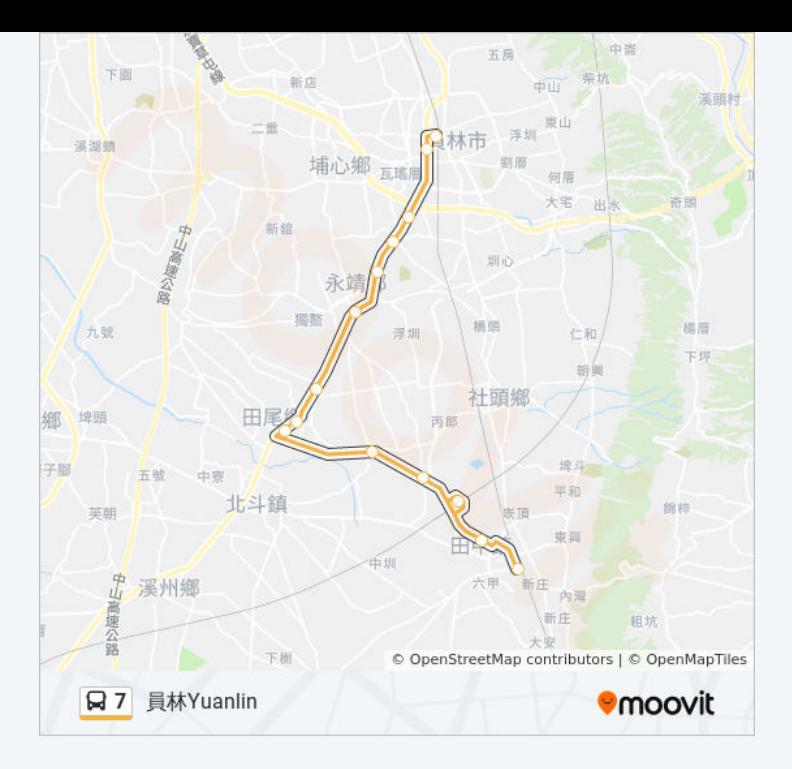

## 方向**:** 田中火車站**Tra Tianzhong Station** 14 站 [查看服務時間表](https://moovitapp.com/changhua_county___%E5%BD%B0%E5%8C%96%E7%B8%A3-5562/lines/7/4194029/3773021/zh-tw?ref=2&poiType=line&customerId=4908&af_sub8=%2Findex%2Fzh-tw%2Fline-pdf-Changhua_County___%25E5%25BD%25B0%25E5%258C%2596%25E7%25B8%25A3-5562-1268293-4194029&utm_source=line_pdf&utm_medium=organic&utm_term=%E5%93%A1%E6%9E%97Yuanlin)

員林轉運站Yuanlin Bus Station

員生醫院Yuansheng Hospital

中央里Zhongyang Village

太平Taiping

五汴頭Wubiantou

永靖Yongjing

溪畔Xipan

田尾公路花園Tianwei Highway Garden

田尾國小Tienwei Elementary School

富農Funong

大社Dashe

彰化高鐵站Thsr Changhua Station

龍潭里Longtan Village

台鐵田中站Tianzhong Train Station

巴士**7**的服務時間表

往田中火車站Tra Tianzhong Station方向的時間表

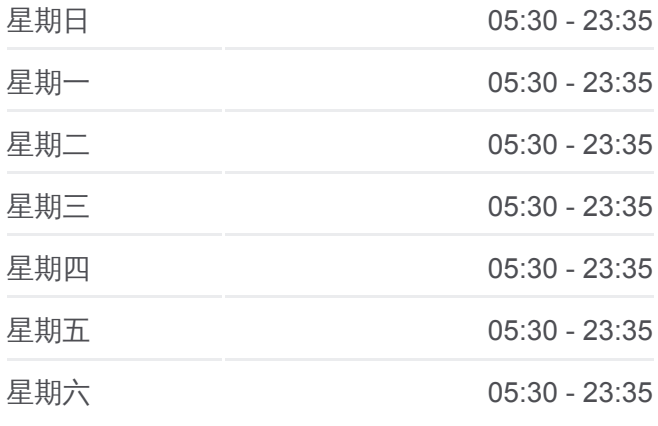

巴士**7**的資訊

方向**:** 田中火車站Tra Tianzhong Station 站點數量**:** 14 行車時間**:** 28 分 途經車站**:**

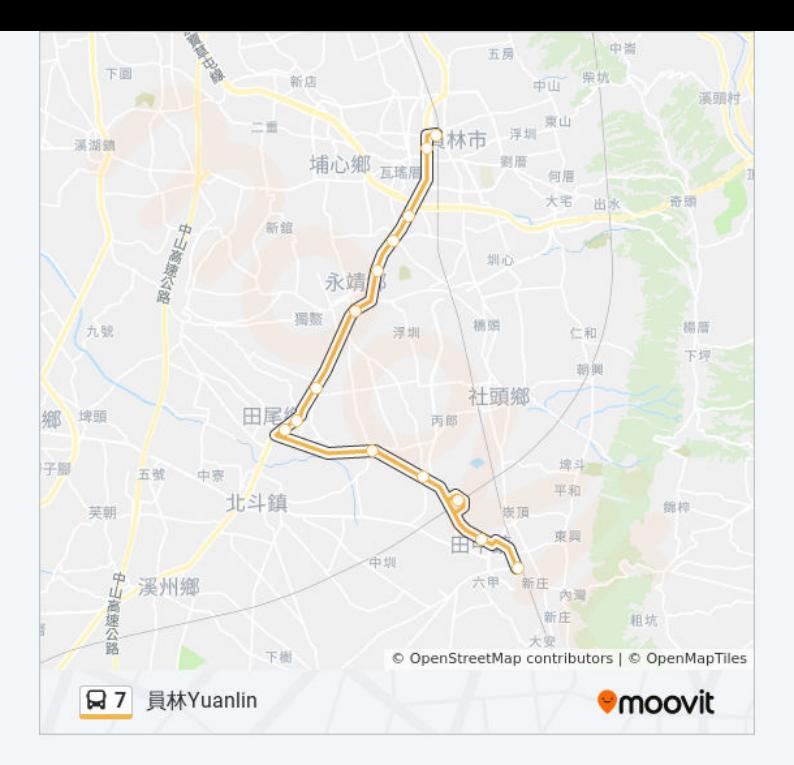

你可以在moovitapp.com下載巴士7的PDF服務時間表和線路圖。使用Moovit [應用程式查詢彰化縣的巴士到站時間、列車時刻表以及公共交通出行指南。](https://moovitapp.com/changhua_county___%E5%BD%B0%E5%8C%96%E7%B8%A3-5562/lines/7/4194029/3773020/zh-tw?ref=2&poiType=line&customerId=4908&af_sub8=%2Findex%2Fzh-tw%2Fline-pdf-Changhua_County___%25E5%25BD%25B0%25E5%258C%2596%25E7%25B8%25A3-5562-1268293-4194029&utm_source=line_pdf&utm_medium=organic&utm_term=%E5%93%A1%E6%9E%97Yuanlin)

**關於[Moovit](https://editor.moovitapp.com/web/community?campaign=line_pdf&utm_source=line_pdf&utm_medium=organic&utm_term=%E5%93%A1%E6%9E%97Yuanlin&lang=en)** · MaaS[解決方案](https://moovit.com/maas-solutions/?utm_source=line_pdf&utm_medium=organic&utm_term=%E5%93%A1%E6%9E%97Yuanlin) · [城市列表](https://moovitapp.com/index/zh-tw/%E5%85%AC%E5%85%B1%E4%BA%A4%E9%80%9A-countries?utm_source=line_pdf&utm_medium=organic&utm_term=%E5%93%A1%E6%9E%97Yuanlin) · Moovit社群

© 2023 Moovit - 版權所有

查看實時到站時間

 $\bullet$  App Store **Soogle Play**  $\overline{\phantom{a}}$  Web App